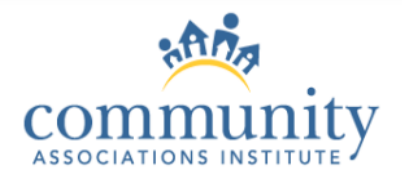

# [www.caionline.org/LegislativeTracking](http://www.caionline.org/LegislativeTracking)

# **CAI Legislative Tracking Map**

CAI's Government and Public Affairs team is closely monitoring legislation and public policy impacting the community association housing model issues on behalf of our members. The public policy map below is a dynamic resource and updated daily with new bills and bill status updates. CAI encourages you to bookmark this URL and check your state's legislative update daily.

For questions or concerns, please email the Government and Public Affairs department at government@caionline.org.

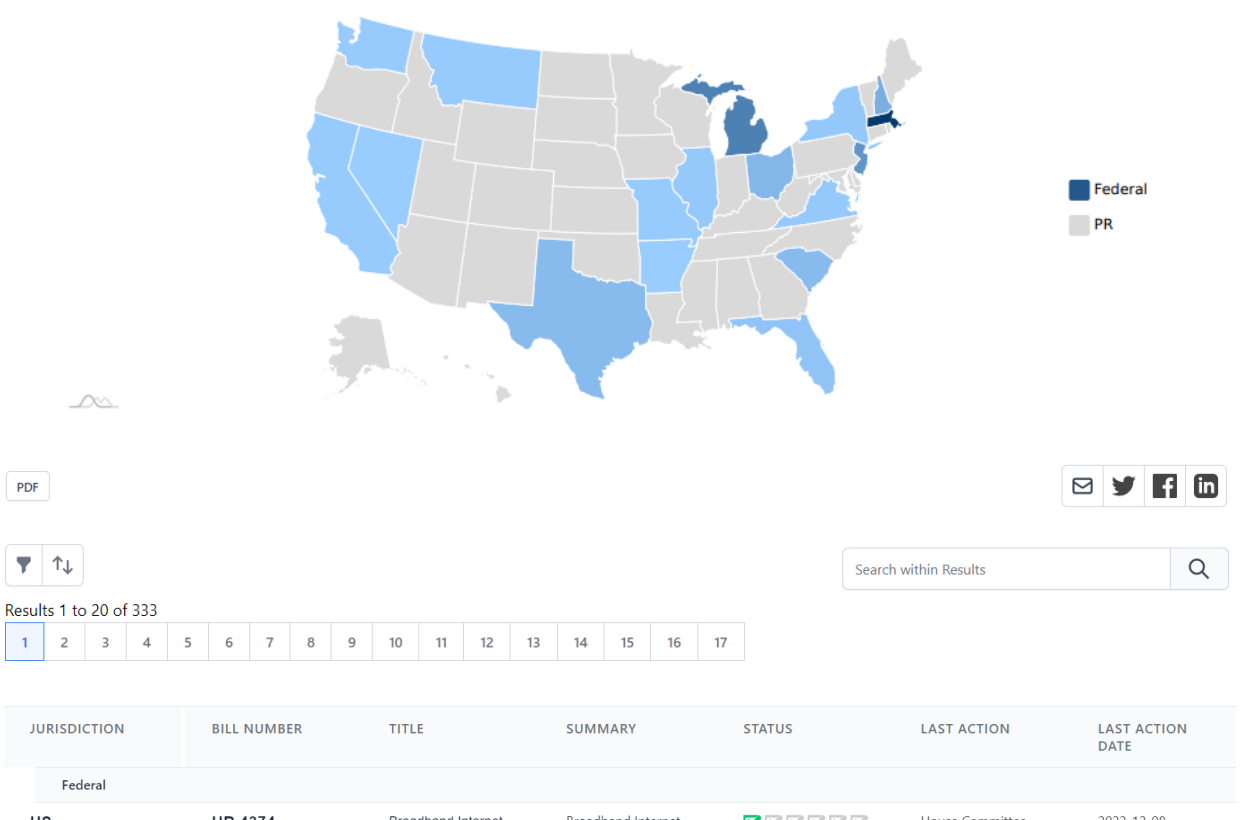

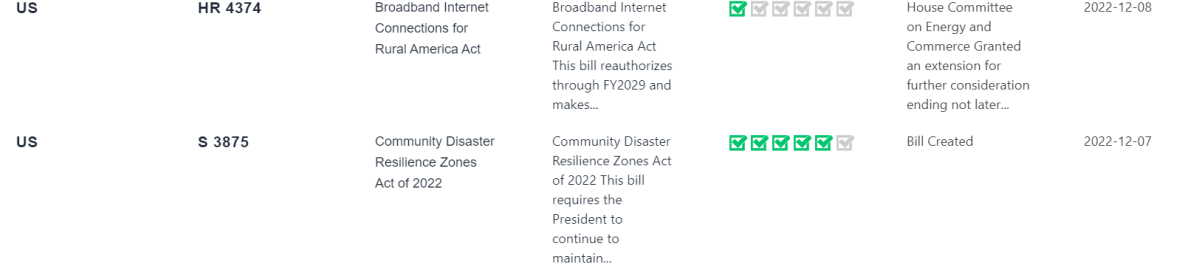

The map shows the count of bills tracked per state (darker blue indicates a higher number of bills). You can also see the US Federal bills and Puerto Rico on the right-hand side.

#### **FILTERING**

**To filter by one state:** Click on a state on the map. That state's list of bills will appear below the map.

**To filter by more than one state:** Click on the Funnel Icon (▼) below the map to open up the left most column. Here, you can filter by multiple states, and/or by preset issue areas.

**To clear the filters:** click the X next to the item you would like to remove.

**To filter by issue:** type the phrase or keyword you would like to look up in the search bar titled "Search within results"

## **SORTING**

**To sort results of your search:** Click the up- and down-pointing arrows icon ( $\uparrow\downarrow$ ) to open up a row above the table and that is where you can sort by Jurisdiction (State), Bill Number and/or Last Action Date.

You can download the PDF of the results by clicking the PDF button and entering your email address. The document will be emailed to you within 5-10 minutes of submitting.

## **Helpful Tips:**

- Zoom in or out using the scroll wheel on your mouse.
- You can also share the map via email, or social media, by clicking the corresponding icons on the right-hand side below the map.
- Ctrl + Click on the Bill Number to view the bill text, activity, votes and more information without losing your search results list.
- If you have questions or comments, please contact CAI's Government and Public Affairs team at [government@caionline.org.](mailto:government@caionline.org)

**Community Associations Institute** © [| www.caionline.org](http://www.caionline.org/)